$\Box$   $\times$ 

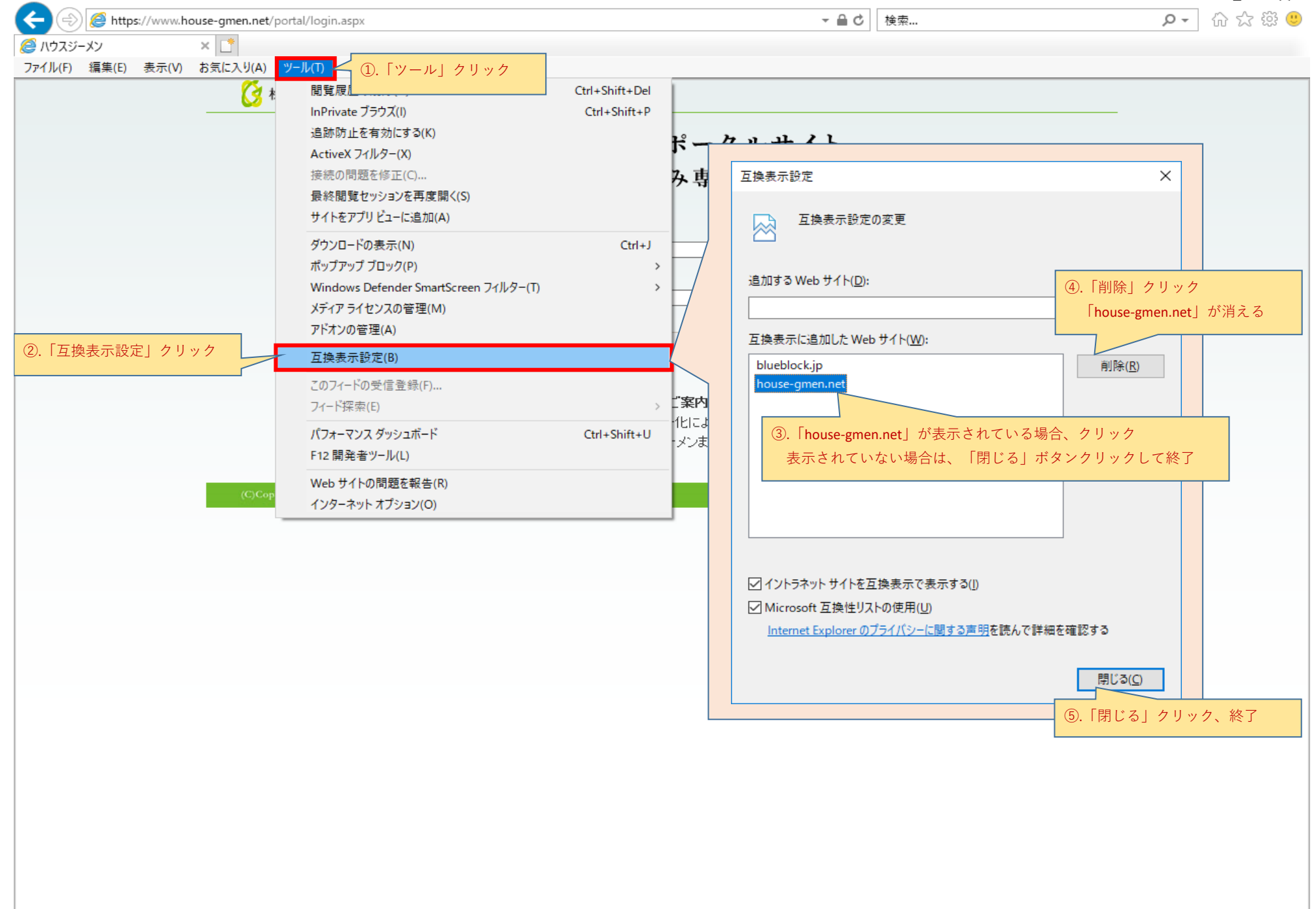